## Announcements - Lecture V- Tuesday, Sep 16th

| Unassigned iClickers | No iClicker Registered |            |            |
|----------------------|------------------------|------------|------------|
| 803B16AD             | SID                    | Last       | First      |
| 80489B53             | 26207279               | Apiri      | James      |
| 80888880             | 28819600               | Beynor     | Jacklyn    |
| 80B5CDF8             | 28847017               | Fitzgerald | Karly      |
| 80BB003B             | 28878277               | Ford       | Helena     |
|                      | 28803233               | Hebert     | Alexis     |
| 835837EC             | 24766907               | Johnsen    | Carl       |
| 83983328             | 26004944               | Laffey     | Conor      |
| 8813168D             | 28164064               | Milone     | Maximilian |
| 8FA3B894             | 26036657               | O'Dea      | Derek      |
| 91C29DCE             | 28816374               | Riccie     | Carlie     |
| 95498F53             | 28810094               | Siegel     | Jaime      |
| 9631983F             | 29286876               | Weil       | Alexandra  |

## Announcements - Lecture V- Tuesday, Sep 16th

- 1. First Lab Saturday, September 20<sup>th</sup> ... 1-4pm ... ISB 155/160 (A-E)
  - a) Read the Lab Policy prior to the this lab.
  - b) Print lab prior to coming to lab -- use the 'Print Friendly Version' located on the top left hand side of the page this is the version that contains the 'Data Sheet' that you will hand in upon completing the lab.
  - c) Review the sample quiz on class web site a short 6 question quiz will be administered at the start of the lab questions taken from the sample questions.

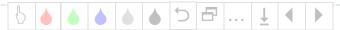

- 3.6 How Do We Predict Formulas and Name Ionic Compounds.
- B Transition Metals

What is the correct name for the ionic compound Cu(NO<sub>3</sub>)<sub>2</sub>

$$(103)_2$$
: ? + 2(-1), ? = +2  
Copper(11) nitrate

What is the correct name for the ionic compound CuSO<sub>4</sub>

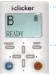

- a) Copper(I) sulfate c) Copper(II) sulfate
- b) Copper(I) sulfite
- d) Copper(II) sulfite

- 3.6 How Do We Predict Formulas and Name Ionic Compounds.
- C Polyatomics

Give the correct chemical formula for the ionic compound, sodium phosphate.

Give the correct chemical formula for the ionic compound, aluminum carbonate.

OluMinum: Group 3A ... O
$$^{3+}$$
 O $^{1}$  O $^{2}$  Carbonate:  $CO_3^{2-}$ 

Note the use of () when dealing with polyatomic ions 
$$Ol_2 (CO_3)_3$$
 and not  $Ol_2 C_3 Oq$ 

4.3 What Is a Mole and How Do We Use It to Calculate Mass Relationships?

What is the mass in grams of 1 mole of Li.

6Li: 6.015 amu 7.42% 7Li: 7.016 amu 92.58%

 $N = 6.0221 \times 10^{23} \text{ mol}^{-1}$ 

 $1 \text{ amu} = 1.6606 \times 10^{-24} \text{ g}$ 

1 atom:

$$0.0742(6.015) + 0.9258(7.016) = 6.9417 amu/$$

$$6.9417 \underline{\text{amú}} \underline{1.6606 \times 10^{-24}} = 1.1527 \times 10^{-23} \underline{g}$$

1 atom of  $\lambda i$ :  $1.1527 \times 10^{-23} g$ 1 mol of  $\lambda i$ :  $1.1527 \times 10^{-23} g$  (6.0221  $\times 10^{23} \text{ mol}^{-1}$ ) =  $\sqrt{6.9417 g \cdot \text{mol}^{-1}}$ 

4.3 What Is a Mole and How Do We Use It to Calculate Mass Relationships. *Molar Mass ... (Formula Weight)* 

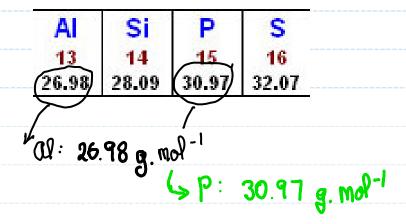

$$C_4H_0: 4(c) + 10(H)$$

$$4(12.01) + 10(1.01) = 58.14 g.mal^{-1}$$
Moder Mass

Reminder: 
$$58.14 \text{ g.mol}^{-1} = 58.14 \text{ g}$$

- 4.3 What Is a Mole and How Do We Use It to Calculate Mass Relationships. Example 1
  - a) How many ATOMS of fluorine are present in 3.30 moles of BF<sub>3</sub>?
  - b) How many MOLES of fluorine are present in 3.09x10<sup>22</sup> molecules of BF<sub>3</sub>

a) 
$$3.30 \text{ mol BF3}$$
  $3 \text{ F} = 9.90 \text{ mol F}$ 
 $1 \text{ BF3}$ 

$$9.90 \text{ mol} = 6.023 \times 10^{23} \text{ atoms} = 5.96 \times 10^{24} \text{ atoms} = 1 \text{ mol}$$

b) 
$$3.09 \times 10^{22}$$
 molecules BF3 1 mol = 0.0513 mol BF3  
 $6.023 \times 10^{23}$  molecules

5.3 What Is a Mole and How Do We Use It to Calculate Mass Relationships. **Example 2** 

How many MOLES of water are present in 5.41 grams of this compound?

- O: 16.0
- H: 1.0

- - a) 0.1
- b) 0.2 c) 0.3
- d) 0.4
- e) Help

5.41 g Nater -> ? mol nater

$$H_{20}: 2(H) + 0$$

$$2(1.01) + 16.0 = 18.02 g. mor^{-1} ... 18.02 g$$

## 5.3 What Is a Mole and How Do We Use It to Calculate Mass Relationships. Example 3

How many Grams of ethanol (CH<sub>3</sub>CH<sub>2</sub>OH) are present in 0.61 moles of this compound?

C: 12.01

H: 1.01 0: 16.0

a) 46

b) 96

c) 28

d) Help

CH<sub>3</sub>CH<sub>2</sub>OH: 
$$2(c) + 6(H) + O$$
  
 $2(12.01) + 6(1.01) + 16.0 = 46.08 g.mol^{-1}$   
 $(45.08g)$   
0.61 mol CH<sub>3</sub>CH<sub>2</sub>OH  $(46.08 g) = 28.1 g$  CH<sub>3</sub>CH<sub>2</sub>OH  
1 mol